## Отзыв и изъятие устройства

При отзыве устройства AirCard оно автоматически изымается у пользователя и очищается. Для отзыва нажмите Отозвать и изъять. Подтвердите действие нажатием кнопки Удалить.

Если в шаблоне сертификата включена опция [Отзывать сертификат при отзыве](https://guides.indeed-company.ru/pages/viewpage.action?pageId=80314833) [/выключении устройства](https://guides.indeed-company.ru/pages/viewpage.action?pageId=80314833), то сертификат, выпущенный по данному шаблону, будет отозван без возможности его восстановления.

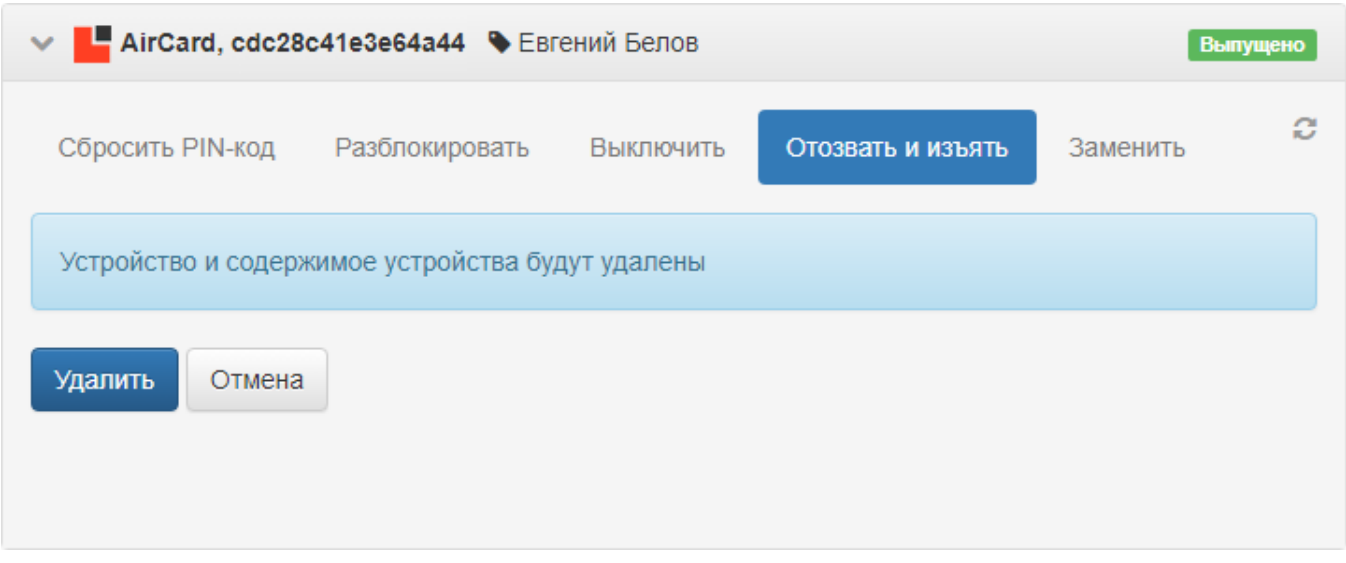

После отзыва и удаления устройство AirCard перестает существовать в системе и не будет отображаться в разделе Устройства. При каждом выпуске устройства AirCard создается новое устройство с уникальным серийным номером.